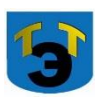

### **Министерство образования и науки Самарской области Государственное автономное профессиональное образовательное учреждение Самарской области «ТОЛЬЯТТИНСКИЙ ЭЛЕКТРОТЕХНИЧЕСКИЙ ТЕХНИКУМ»**

### УТВЕРЖДЕНА

Приказом от 27.05.2021г. № 44-од

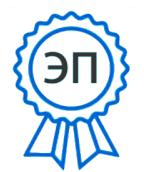

C=RU, O="ГАПОУ СО ""Тольяттинский электротехнический техникум""", CN=Серова Татьяна Александровна, E=tet@edu.tgl.ru 00988e9c61af383852 2022.07.04 10:42:22+04'00'

# **РАБОЧАЯ ПРОГРАММА ОБЩЕПРОФЕССИОНАЛЬНОЙ ДИСЦИПЛИНЫ ОП. 11 ПРОГРАММИРУЕМЫЕ КОНТРОЛЛЕРЫ**

ОБЩЕПРОФЕССИОНАЛЬНЫЙ ЦИКЛ

*программы подготовки специалистов среднего звена по специальности 13.02.11 Техническая эксплуатация и обслуживание электрического и электромеханического оборудования (по отраслям)*

### **СОГЛАСОВАНО**

Зам директора по УР \_\_\_\_\_\_\_\_\_Т.А.Серова

 $20$ 

Составитель:\_\_\_\_\_\_\_\_\_\_\_\_\_\_ Архипов Н.И., преподаватель ГАПОУ СО «ТЭТ»

#### **Эксперты:**

Внутренняя экспертиза

Техническая экспертиза:\_\_\_\_\_\_\_\_\_\_\_ Краснова Е.Н., методист ГАПОУ СО «ТЭТ»

Содержательная экспертиза: \_\_\_\_\_\_\_\_\_ Леверкина М.А., преподаватель ГАПОУ СО «ТЭТ»

Внешняя экспертиза Содержательная экспертиза:\_\_\_\_\_\_\_\_\_\_\_

Рабочая программа разработана на основе Федерального государственного стандарта среднего профессионального образования по специальности 13.02.11 Техническая эксплуатация и обслуживание электрического и электромеханического оборудования (по отраслям), утвержденной приказом Министерства образования и науки РФ от «07» декабря 2017 г. № 1196.

Рабочая программа разработана в соответствии с разъяснениями по формированию примерных программ учебных дисциплин начального профессионального и среднего профессионального образования на основе Федеральных государственных образовательных стандартов начального профессионального и среднего профессионального образования, утвержденными И.М. Реморенко, директором Департамента государственной политики и нормативно-правового регулирования в сфере образования Министерства образования и науки Российской Федерации от 27 августа 2009 года.

# **СОДЕРЖАНИЕ**

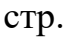

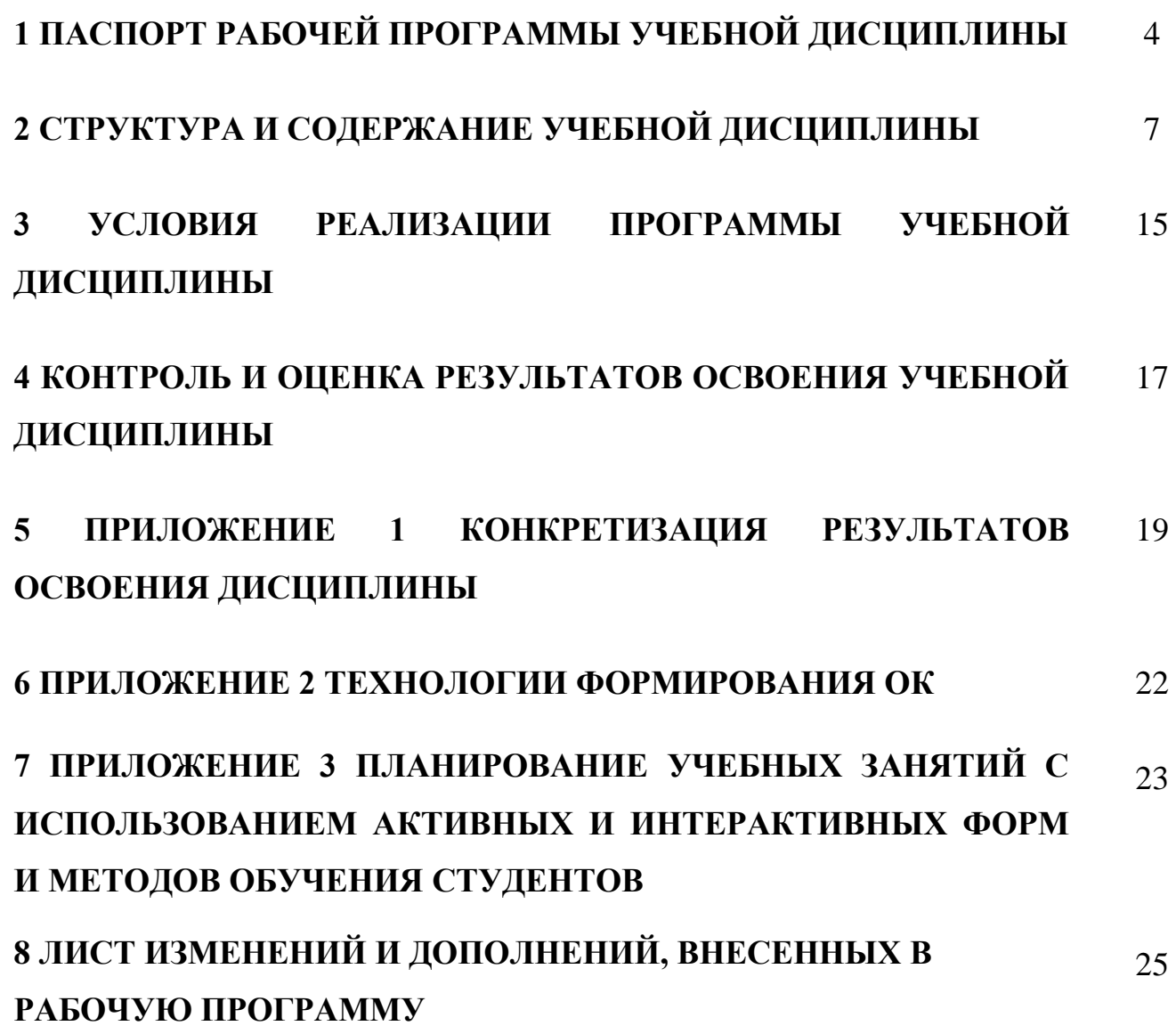

### **1 ПАСПОРТ ПРОГРАММЫ УЧЕБНОЙ ДИСЦИПЛИНЫ**

#### **Программируемые контроллеры**

#### **1.1 Область применения программы**

Рабочая программа учебной дисциплины является вариативной частью программы подготовки специалистов среднего звена ГАПОУ СО «ТЭТ» по специальности СПО 13.02.11 Техническая эксплуатация и обслуживание электрического и электромеханического оборудования (по отраслям), разработанной в соответствии с ФГОС.

Рабочая программа учебной дисциплины может быть использована при реализации программы подготовки специалистов среднего звена по профессии: 18590 Слесарь-электрик по ремонту электрооборудования, в дополнительном профессиональном образовании (в программах повышения квалификации и переподготовки) и профессиональной подготовке работников в области программирования электрического и электромеханического оборудования при наличии среднего (полного) общего образования. Опыт работы не требуется.

Рабочая программа составлена для очной формы обучения.

### **1.2 Место дисциплины в структуре основной профессиональной образовательной программы:**

Общепрофессиональный цикл, вариативная часть

#### **1.3 Цели и задачи дисциплины – требования к результатам освоения дисциплины:**

Базовая часть – не предусмотрена

#### Вариативная часть

В результате освоения дисциплины студент должен **уметь:**

- использовать различные средства вычислительной техники и программного обеспечения в профессиональной деятельности;

- использовать различные виды обработки информации и способы ее представления;

- составлять простые программы управления промышленным логическим контроллером;

- работать с программируемым контроллером при решении профессиональных задач;

- выполнять техническое обслуживание, наладку и проверку программируемых контроллеров;

- осуществлять технический контроль при эксплуатации программируемых контроллеров;

- производить диагностику оборудования и выявлять характерные неисправности программируемых контроллеров;

4

− составлять, монтировать и обслуживать системы управления и регулирования электрическим и электромеханическим оборудованием.

В результате освоения дисциплины студент должен **знать:**

− элементы систем автоматики, их классификацию

− основные характеристики и принципы построения систем автоматического управления электрическим и электромеханическим оборудованием;

− классификацию и типовые узлы вычислительной техники;

− архитектуру микропроцессорных систем;

− основные методы цифровой обработки сигналов;

− возможности использования программируемых логических контроллеров для управления технологическим оборудованием;

− принцип работы и конфигурацию программируемых логических контроллеров;

− технические параметры и характеристики и условия эксплуатации программируемых логических контроллеров;

− основы программирования и основные команды языка программирования;

− основные виды и способы программирования программируемых реле и контроллеров.

Содержание учебной дисциплины должно быть ориентировано на подготовку студентов к освоению профессиональных модулей ППССЗ по специальности 13.02.11 Техническая эксплуатация и обслуживание электрического и электромеханического оборудования (по отраслям) и овладению профессиональными компетенциями (ПК) (Приложение 1):

ПК 1.1. Выполнять наладку, регулировку и проверку электрического и электромеханического оборудования;

ПК 1.2 Организовывать и выполнять техническое обслуживание и ремонт электрического и электромеханического оборудования;

ПК 1.3 Осуществлять диагностику и технический контроль при эксплуатации электрического и электромеханического оборудования.

В процессе освоения дисциплины у студентов должны формироваться общие компетенции (ОК) (Приложение 2):

ОК 01 Выбирать способы решения задач профессиональной деятельности, применительно к различным контекстам

ОК 02 Осуществлять поиск, анализ и интерпретацию информации, необходимой для выполнения задач профессиональной деятельности

ОК 03 Планировать и реализовывать собственное профессиональное и личностное развитие

ОК 04 Работать в коллективе и команде, эффективно взаимодействовать с коллегами, руководством, клиентами

ОК 05 Осуществлять устную и письменную коммуникацию на государственном языке Российской Федерации с учетом особенностей социального и культурного контекста

ОК 06 Проявлять гражданско-патриотическую позицию, демонстрировать осознанное поведение на основе традиционных общечеловеческих ценностей, применять стандарты антикоррупционного поведения

ОК 07 Содействовать сохранению окружающей среды, ресурсосбережению, эффективно действовать в чрезвычайных ситуациях

ОК 08 Использовать средства физической культуры для сохранения и укрепления здоровья в процессе профессиональной деятельности и поддержания необходимого уровня физической подготовленности

ОК 09 Использовать информационные технологии в профессиональной деятельности

ОК 10 Пользоваться профессиональной документацией на государственном и иностранном языках

−

#### **1.4 Количество часов на освоение программы учебной дисциплины:**

объём образовательной нагрузки 96 часов, в том числе:

- − самостоятельной работы студента 8 часов
- − всего учебных занятий 88 часов;
- − консультации 0 часов;
- − промежуточная аттестация 0 часов.

# **2 СТРУКТУРА И СОДЕРЖАНИЕ УЧЕБНОЙ ДИСЦИПЛИНЫ**

# **2.1 Объем учебной дисциплины и виды учебной работы**

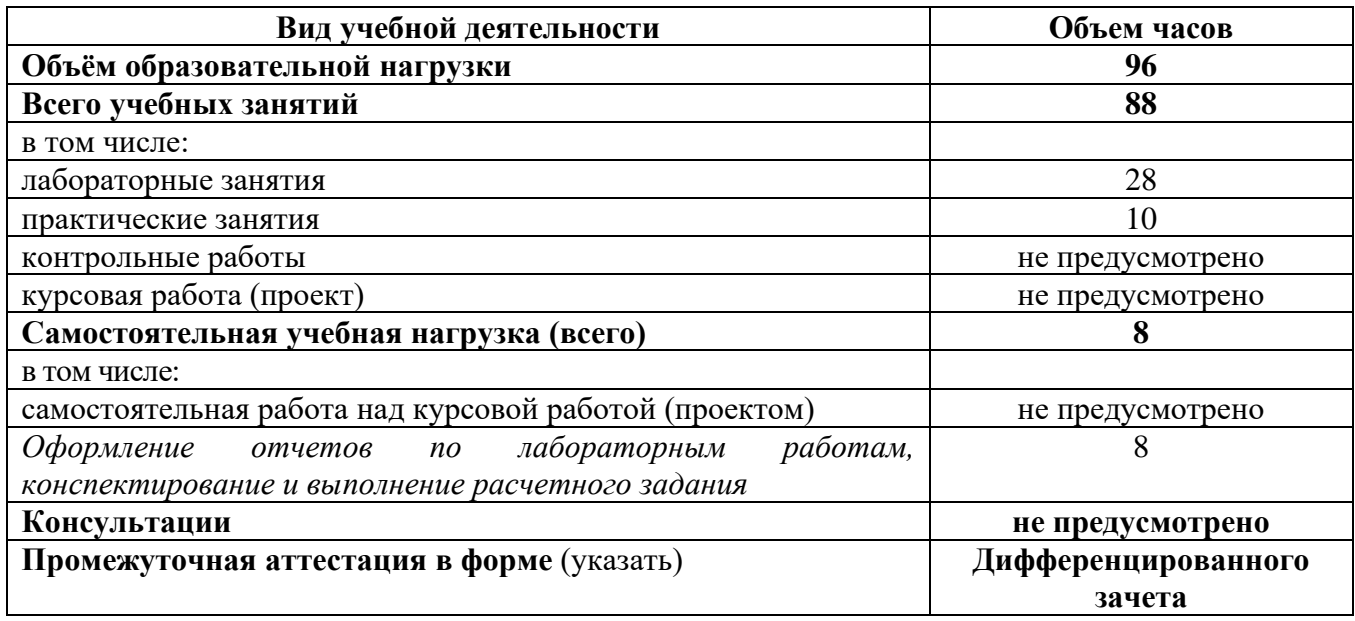

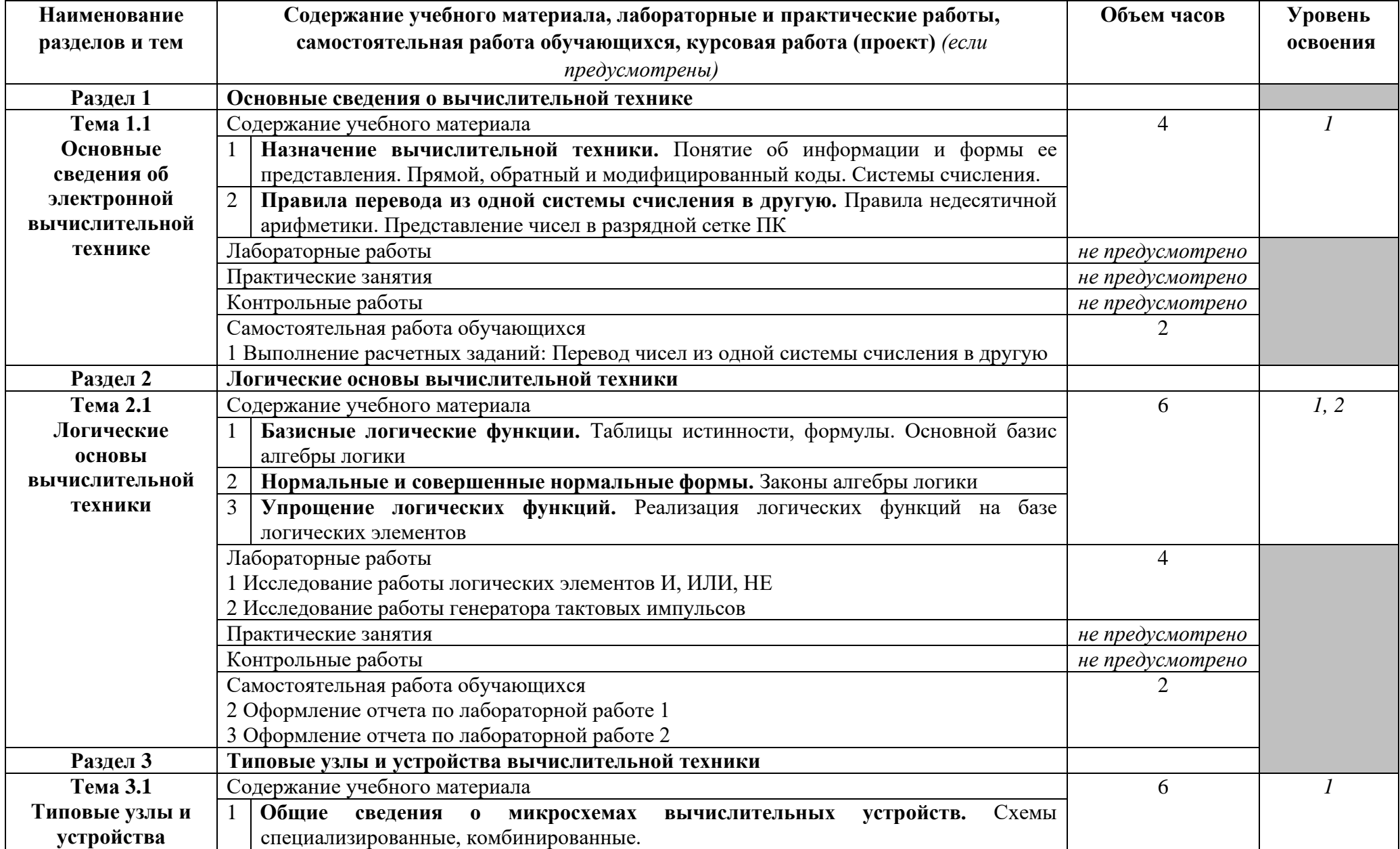

# **2.2 Тематический план и содержание учебной дисциплины ОП. 11 Программируемые контроллеры**

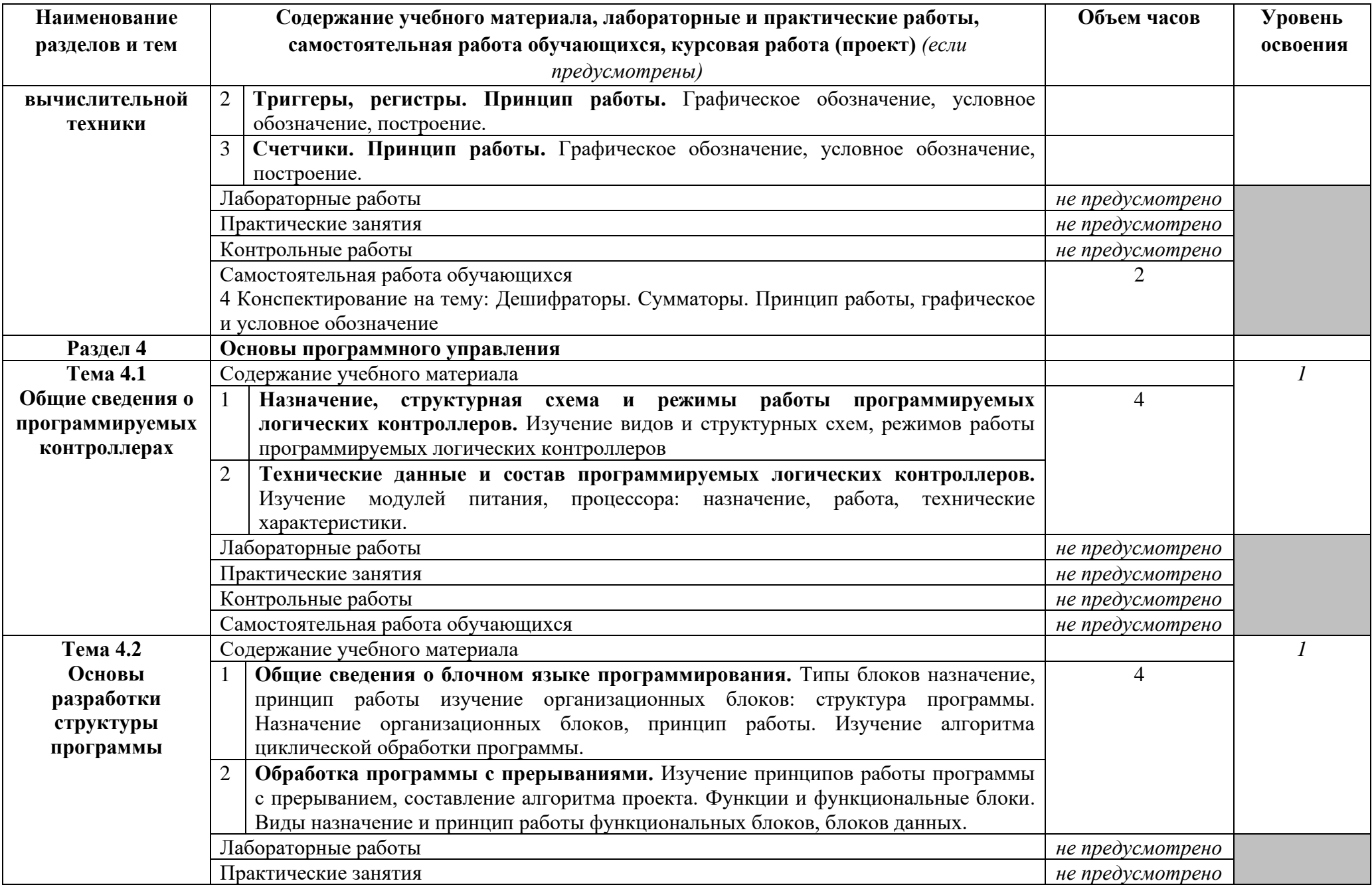

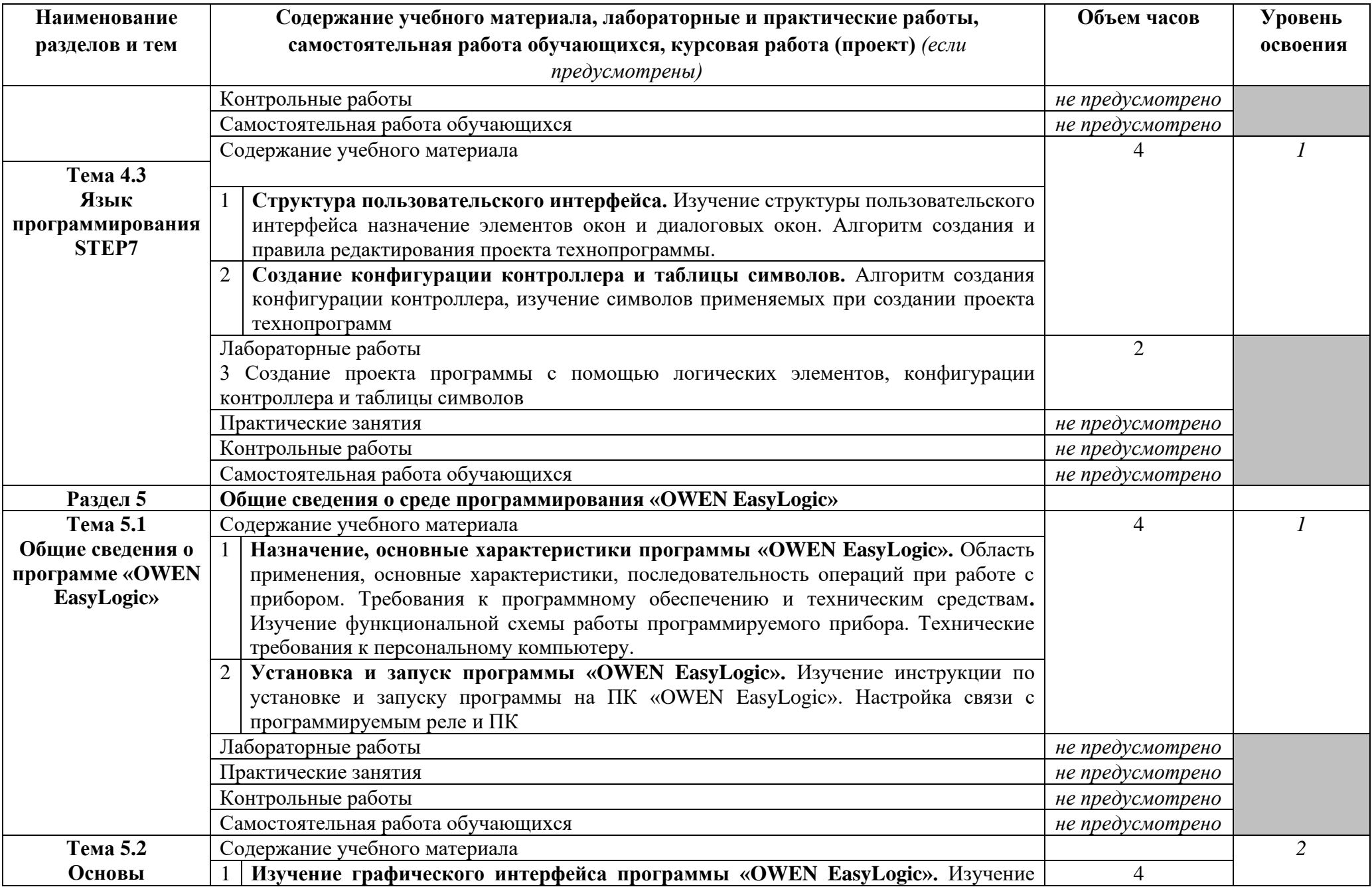

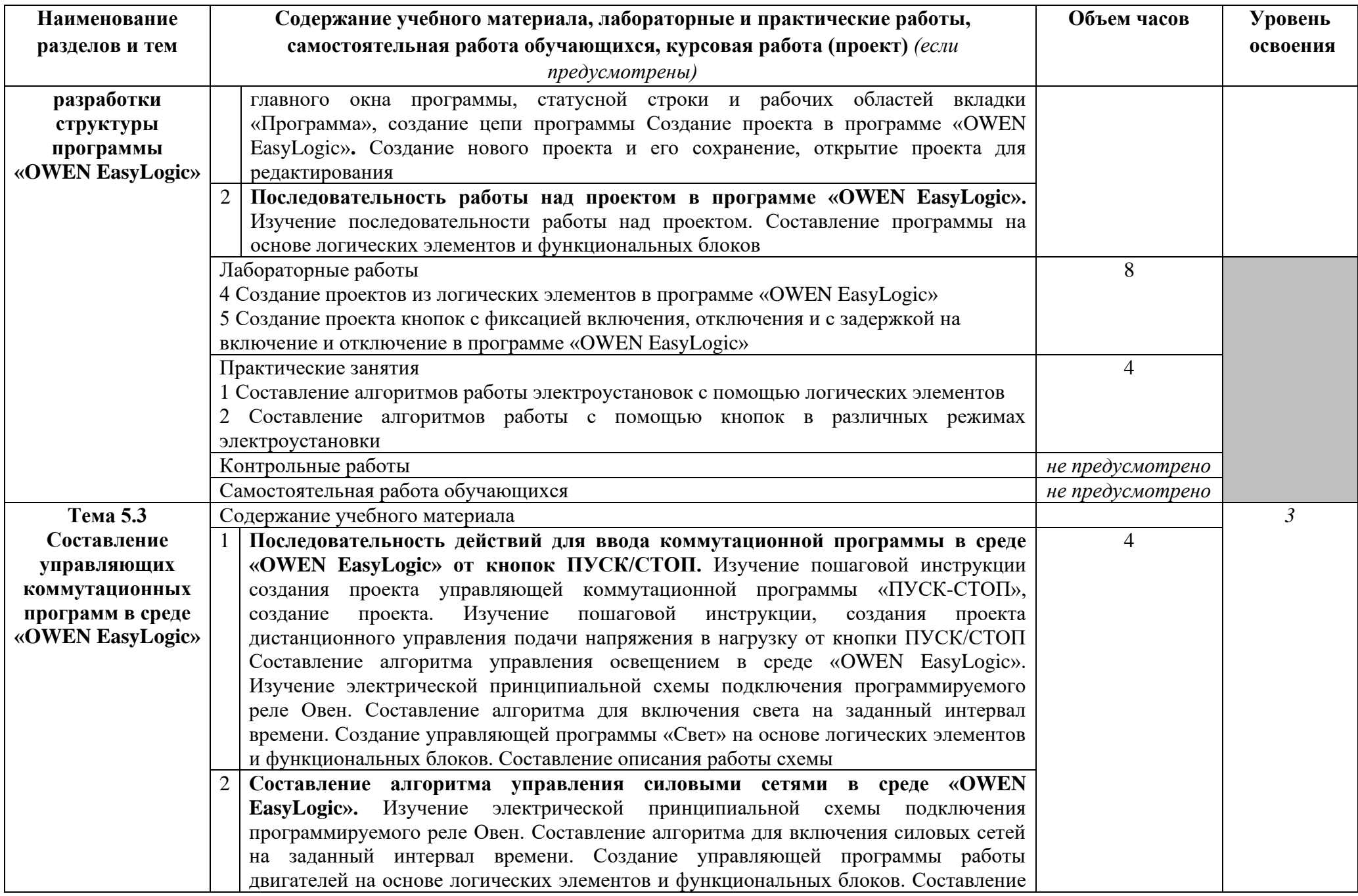

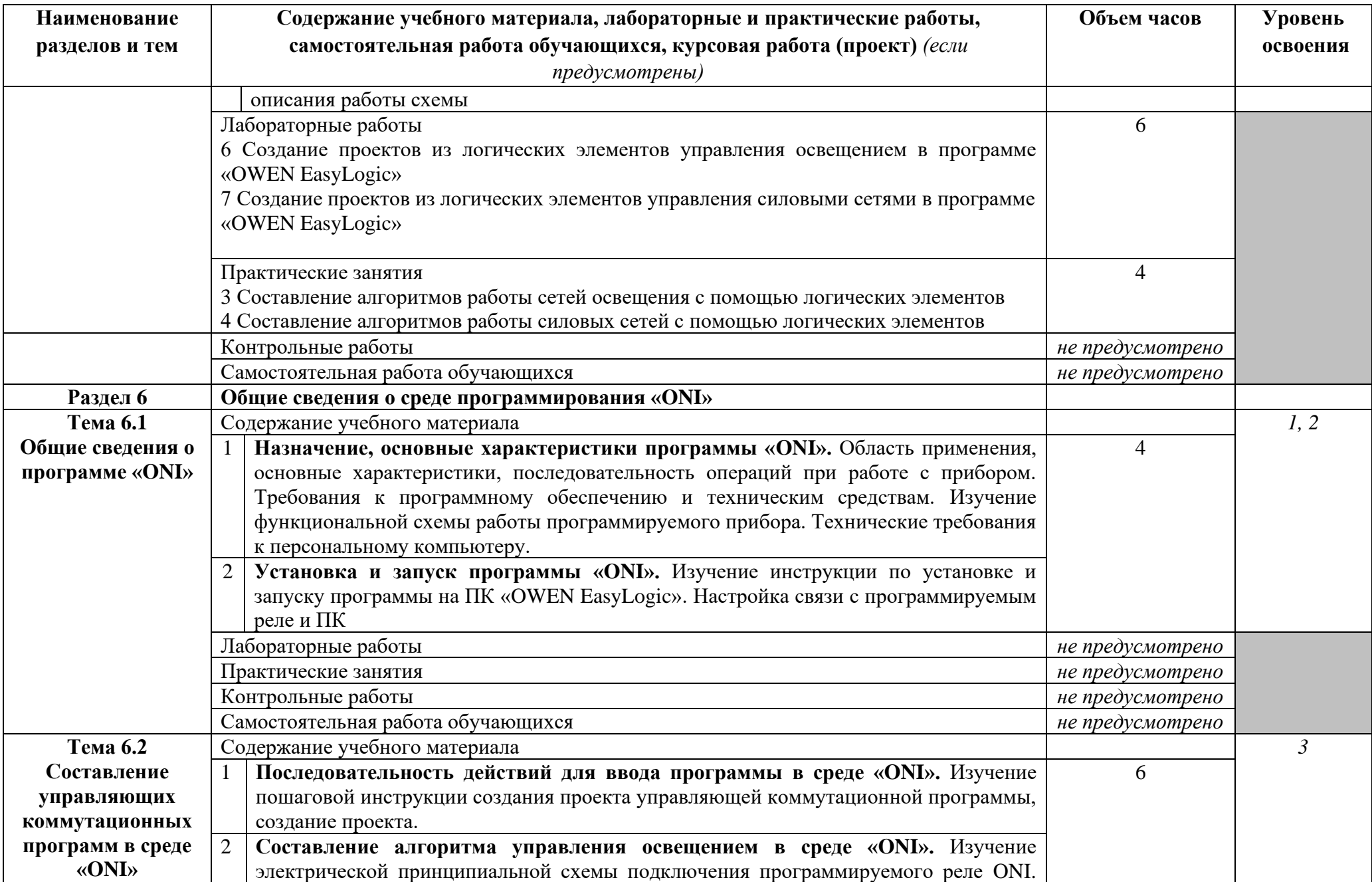

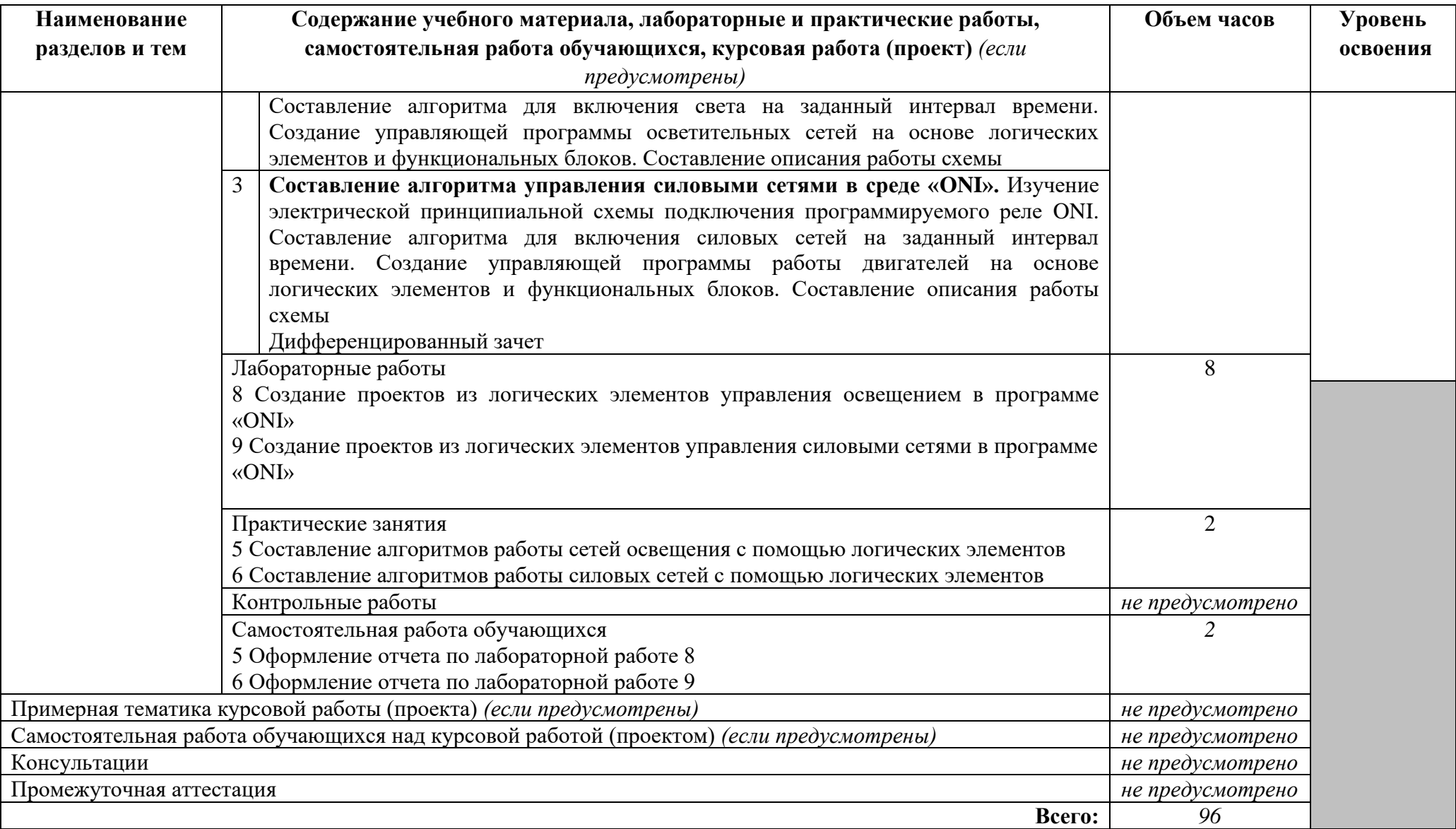

## **3 УСЛОВИЯ РЕАЛИЗАЦИИ ПРОГРАММЫ ДИСЦИПЛИНЫ**

### **3.1 Требования к минимальному материально-техническому обеспечению**

Реализация программы дисциплины требует наличия учебного кабинета Реализация программы учебной дисциплины требует наличия учебного кабинета – не предусмотрено; лаборатории – электромонтажной мастерской

Технические средства обучения:

- − компьютер;
- − проектор;
- − программа «OWEN EasyLogic»;
- − программа «ONI»;
- − комплект учебной мебели;
- − комплект учебно-методической документации;
- − наглядные пособия;
- − лабораторные макеты для проведения исследований и лабораторных занятий;
- − комплект специальной технической и справочной литературы.

Оборудование лаборатории и рабочих мест лаборатории:

- − столы, стулья для студентов по количеству обучающихся;
- − рабочее место для преподавателя;
- − электроизмерительные приборы;
- − лабораторные макеты для проведения исследований и лабораторных занятий;
- − мультиметры;
- − мегомметр;
- − программируемое реле Овен;
- − программируемое реле ONI;
- − комплект учебной мебели.

**3.2 Информационное обеспечение обучения** (перечень рекомендуемых учебных изданий, Интернет-ресурсов, дополнительной литературы)

### **Основные источники**

### Для преподавателей

- 1. Бергер Г. Автоматизация с помощью программ STEP7 LAD и FBD. Программируемые контроллеры SIMATIC S7-300/400. Издание 2-е переработанное,  $2015. -605$  с.;
- 2. Петров И. В. Программируемые контроллеры. Стандартные языки и приемы прикладного проектирования / Под ред. проф. В. П. Дьяконова. - М.: СОЛОН-Пресс, 2014. – 256 c.;

### Для студентов

3. Бергер Г. Автоматизация с помощью программ STEP7 LAD и FBD. Программируемые контроллеры SIMATIC S7-300/400. Издание 2-е переработанное, 2016. – 605 с.;

4. Петров И. В. Программируемые контроллеры. Стандартные языки и приемы прикладного проектирования / Под ред. проф. В. П. Дьяконова. - М.: СОЛОН-Пресс,  $2014. - 256$  c.

#### **Дополнительные источники**

#### Для преподавателей

- 1. Руководство пользователя программы «OWEN EasyLogic», для программирования приборов серии ПР1хх производства ПО ОВЕН, 2018 – 31 с.;
- 2. Руководство пользователя программы «ONI», для программирования производства ONI, 2018 – 27 с.

#### Для студентов

- 3. Руководство пользователя программы «OWEN EasyLogic», для программирования приборов серии ПР1хх производства ПО ОВЕН, 2014 – 31 с.;
- 4. Руководство пользователя программы «ONI», для программирования производства ONI, 2018 – 27 с.

#### Интернет источники

- 1. Электронная библиотека IPRbooks [www.iprbookshop.ru](http://www.iprbookshop.ru/)
- 2. <http://www.step7-pro.ru/>
- 3. <http://www.is-com.ru/catalog.html?id=625>
- 4. <http://www.ste.ru/siemens/contr.html>
- 5. [http://www.elsnab.ru/siemens/catalogs/4\\_sistemy\\_avtomatizacii/kontrollery\\_s7-](http://www.elsnab.ru/siemens/catalogs/4_sistemy_avtomatizacii/kontrollery_s7-300_part2.pdf) [300\\_part2.pdf](http://www.elsnab.ru/siemens/catalogs/4_sistemy_avtomatizacii/kontrollery_s7-300_part2.pdf)
- 6. [http://www.owen.ru/catalog/programmiruemoe\\_rele\\_owen\\_pr110/opisanie](http://www.owen.ru/catalog/programmiruemoe_rele_owen_pr110/opisanie)
- 7. [http://www.oni.ru/catalog/programmiruemoe\\_rele\\_oni\\_pr/opisanie](http://www.oni.ru/catalog/programmiruemoe_rele_oni_pr/opisanie)

## **4 КОНТРОЛЬ И ОЦЕНКА РЕЗУЛЬТАТОВ ОСВОЕНИЯ ДИСЦИПЛИНЫ**

Контроль и оценка результатов освоения учебной дисциплины осуществляется преподавателем в процессе проведения практических занятий и лабораторных работ, а также выполнения обучающимися индивидуальных заданий.

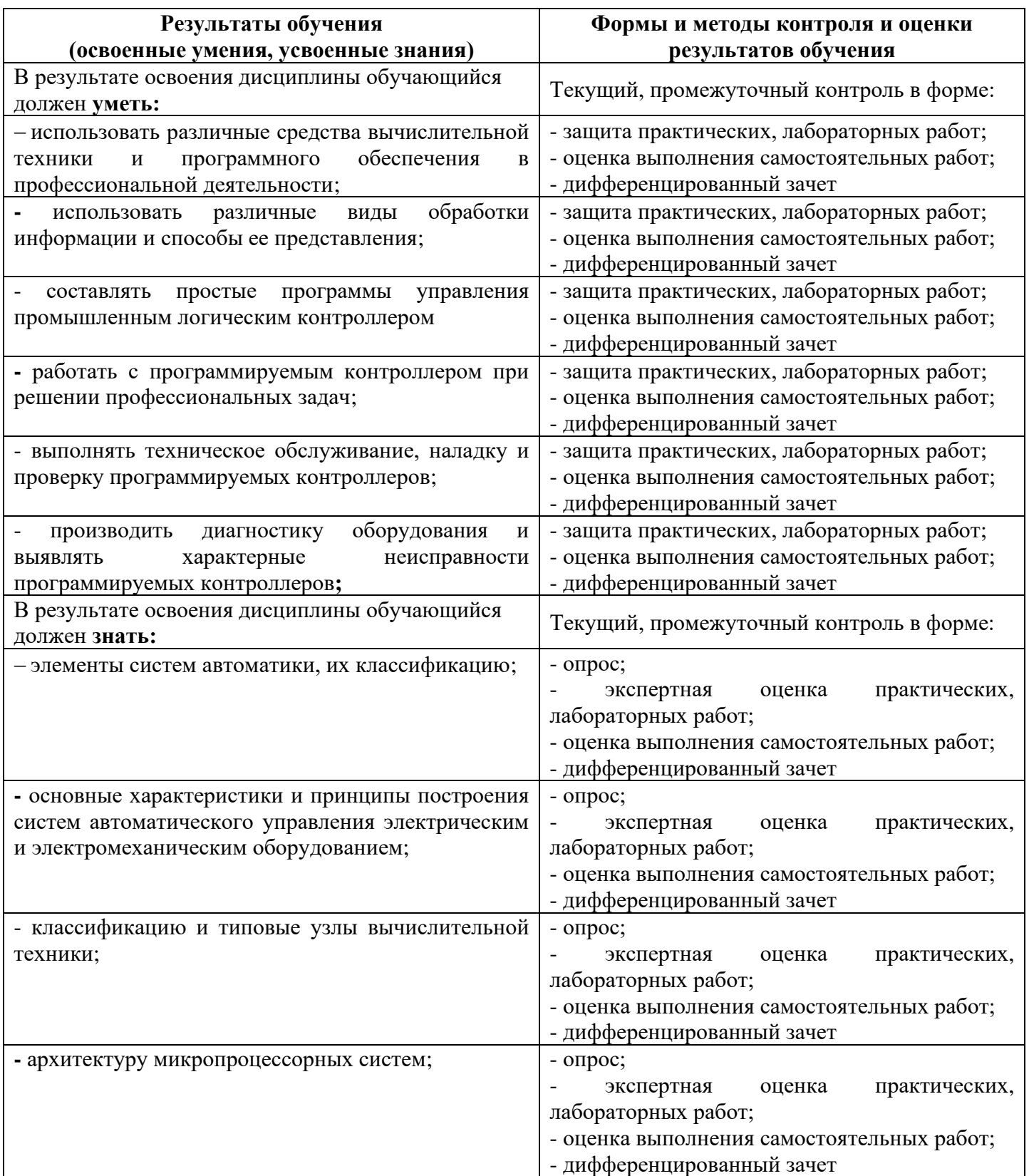

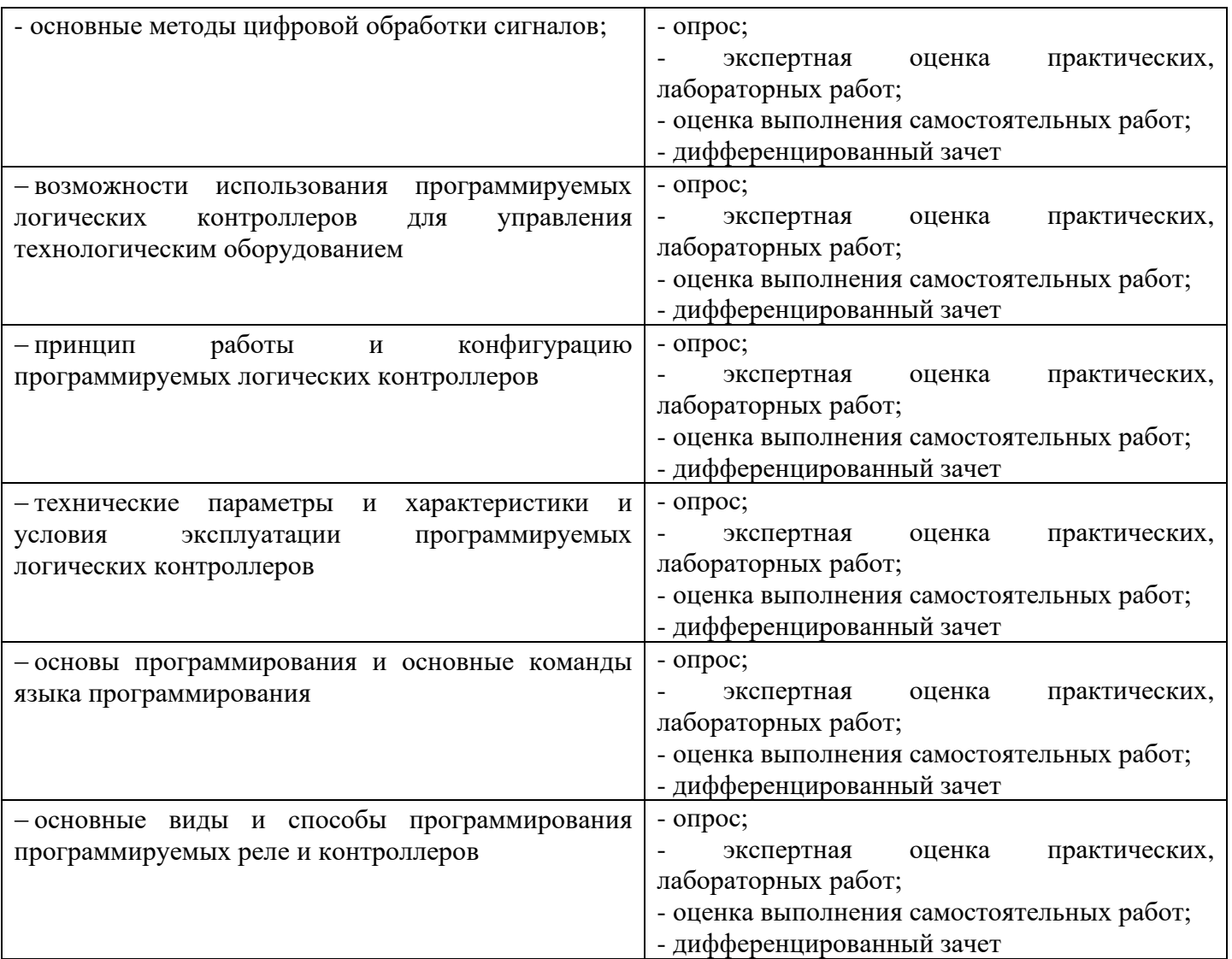

Образовательное учреждение, реализующее подготовку по учебной дисциплине обеспечивает организацию и проведение промежуточной аттестации и текущего контроля индивидуальных образовательных достижений демонстрируемых обучающимся знаний и умений.

Обучение по учебной дисциплине завершается промежуточной аттестацией в форме дифференцированного зачета в 8 семестре.

Формы и методы промежуточной аттестации и текущего контроля учебной дисциплины самостоятельно разрабатываются образовательным учреждением и доводятся до сведения обучающегося не позднее 2-х месяцев от начала обучения.

# **Приложение 1**

обязательное

# **5 КОНКРЕТИЗАЦИЯ РЕЗУЛЬТАТОВ ОСВОЕНИЯ ДИСЦИПЛИНЫ**

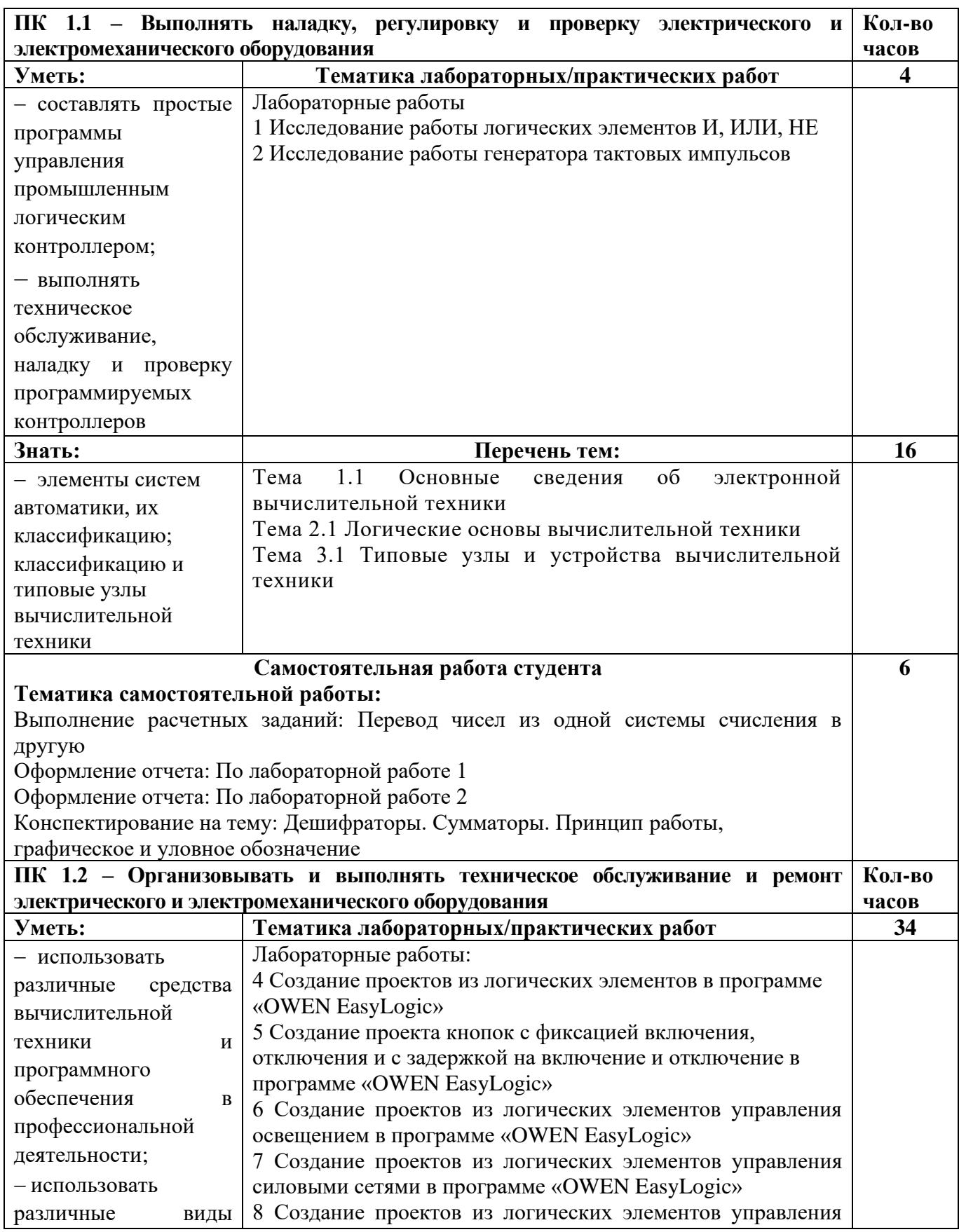

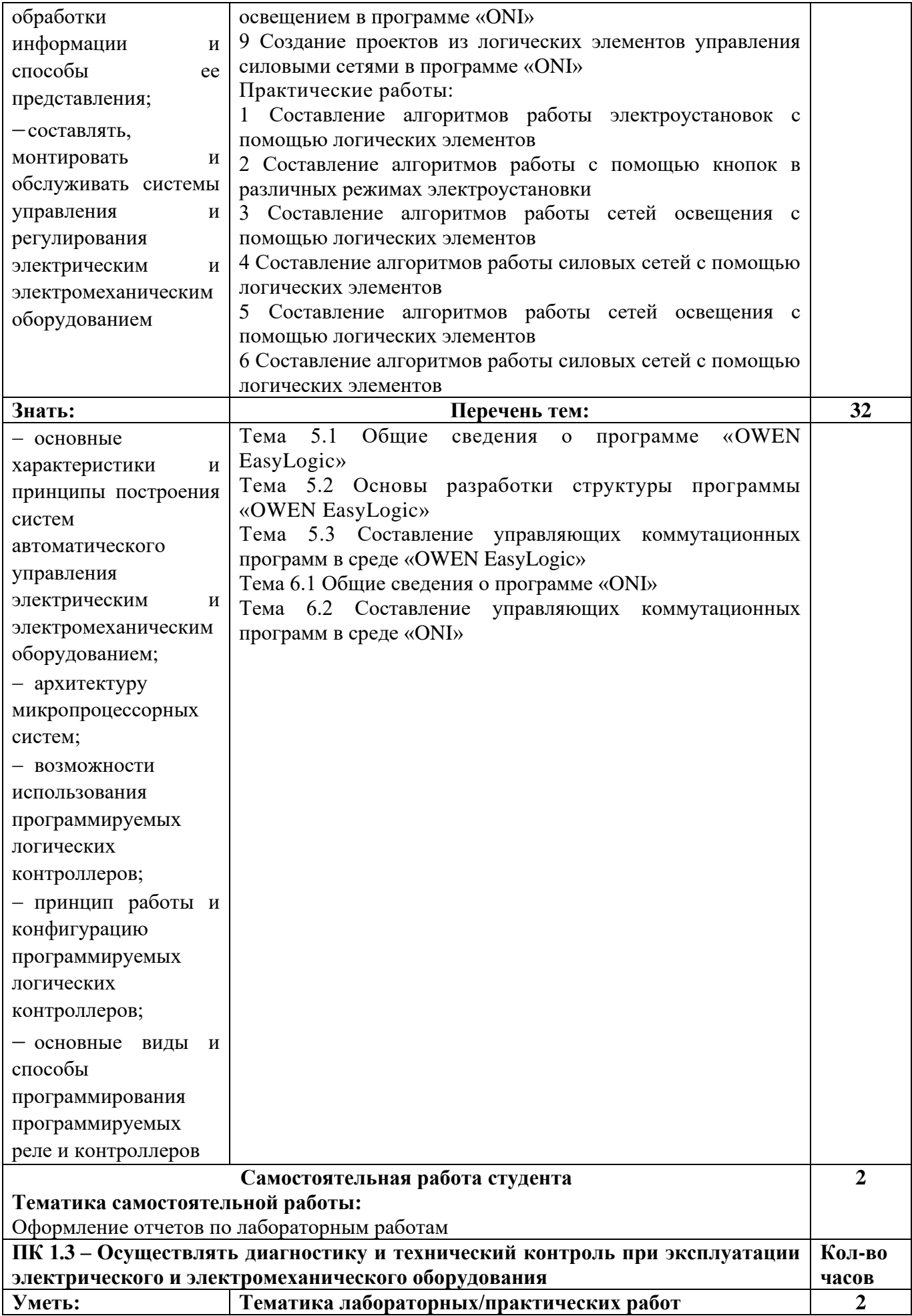

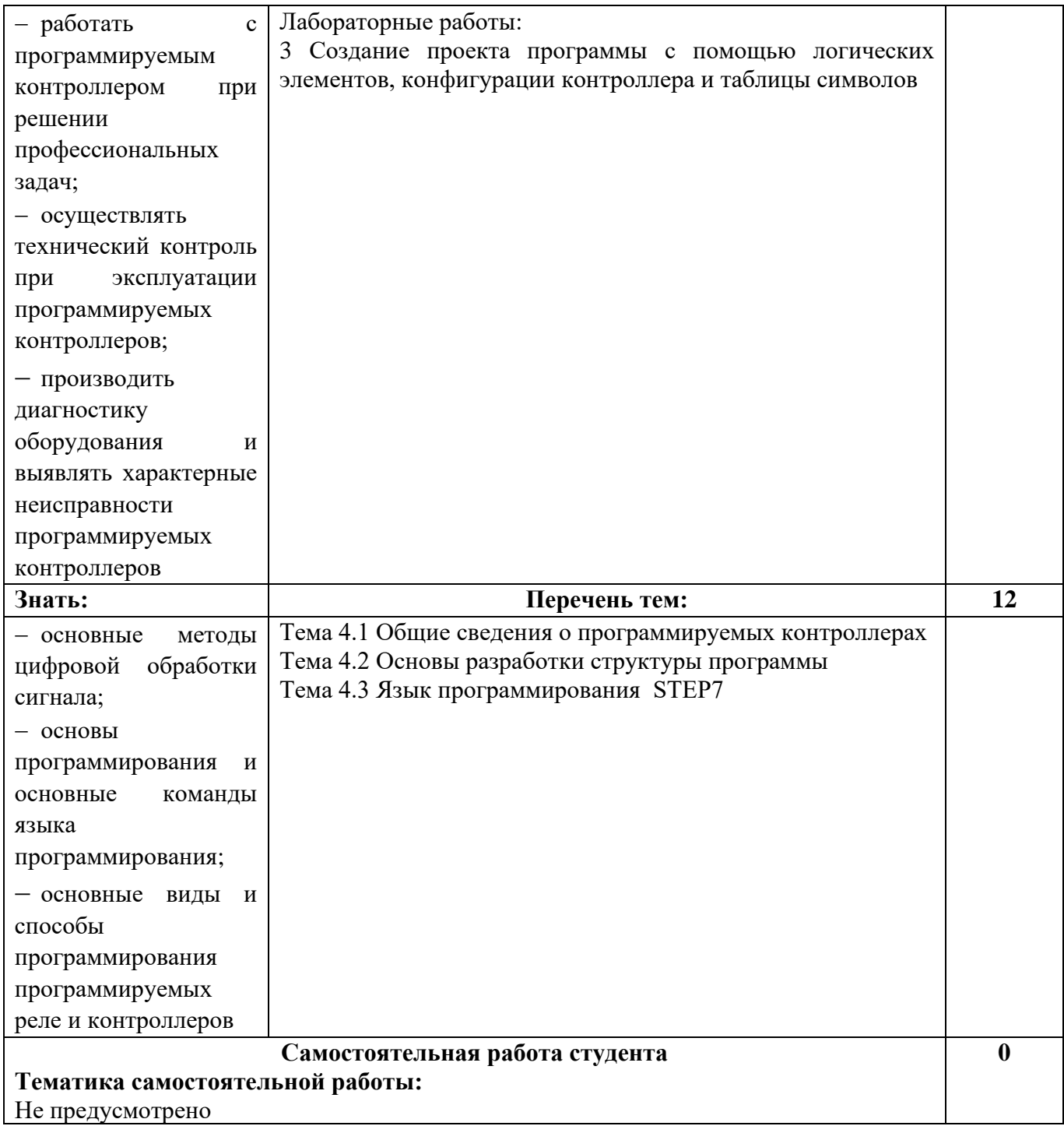

## **Приложение 2**

обязательное

## **6 ТЕХНОЛОГИИ ФОРМИРОВАНИЯ ОК**

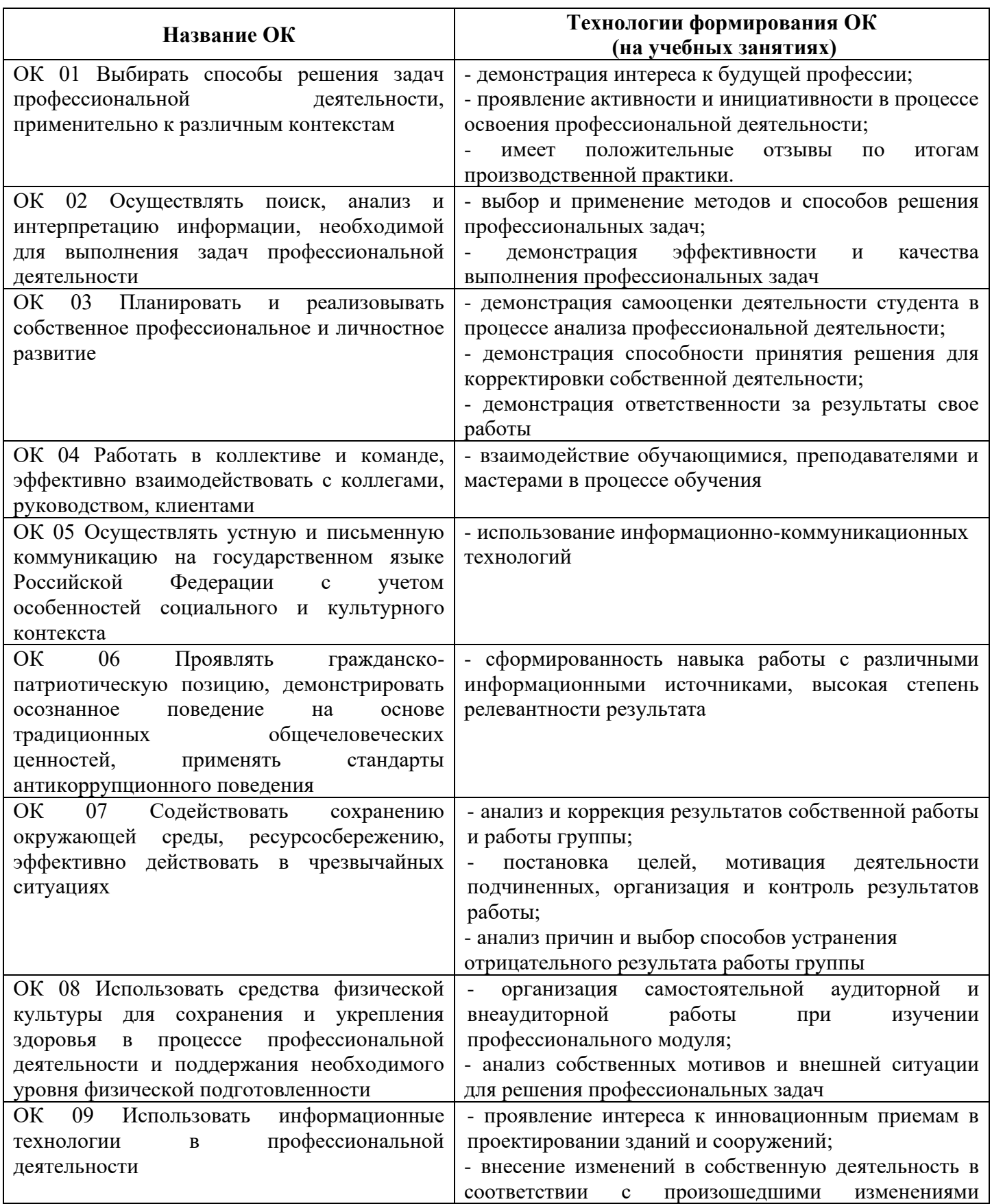

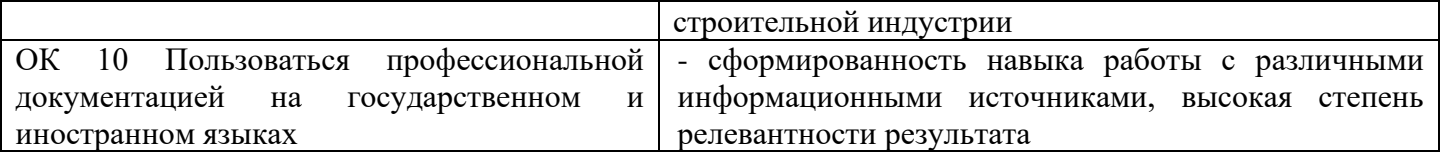

# **Приложение 3**

обязательное

# **7 ПЛАНИРОВАНИЕ УЧЕБНЫХ ЗАНЯТИЙ С ИСПОЛЬЗОВАНИЕМ АКТИВНЫХ И ИНТЕРАКТИВНЫХ ФОРМ И МЕТОДОВ ОБУЧЕНИЯ СТУДЕНТОВ**

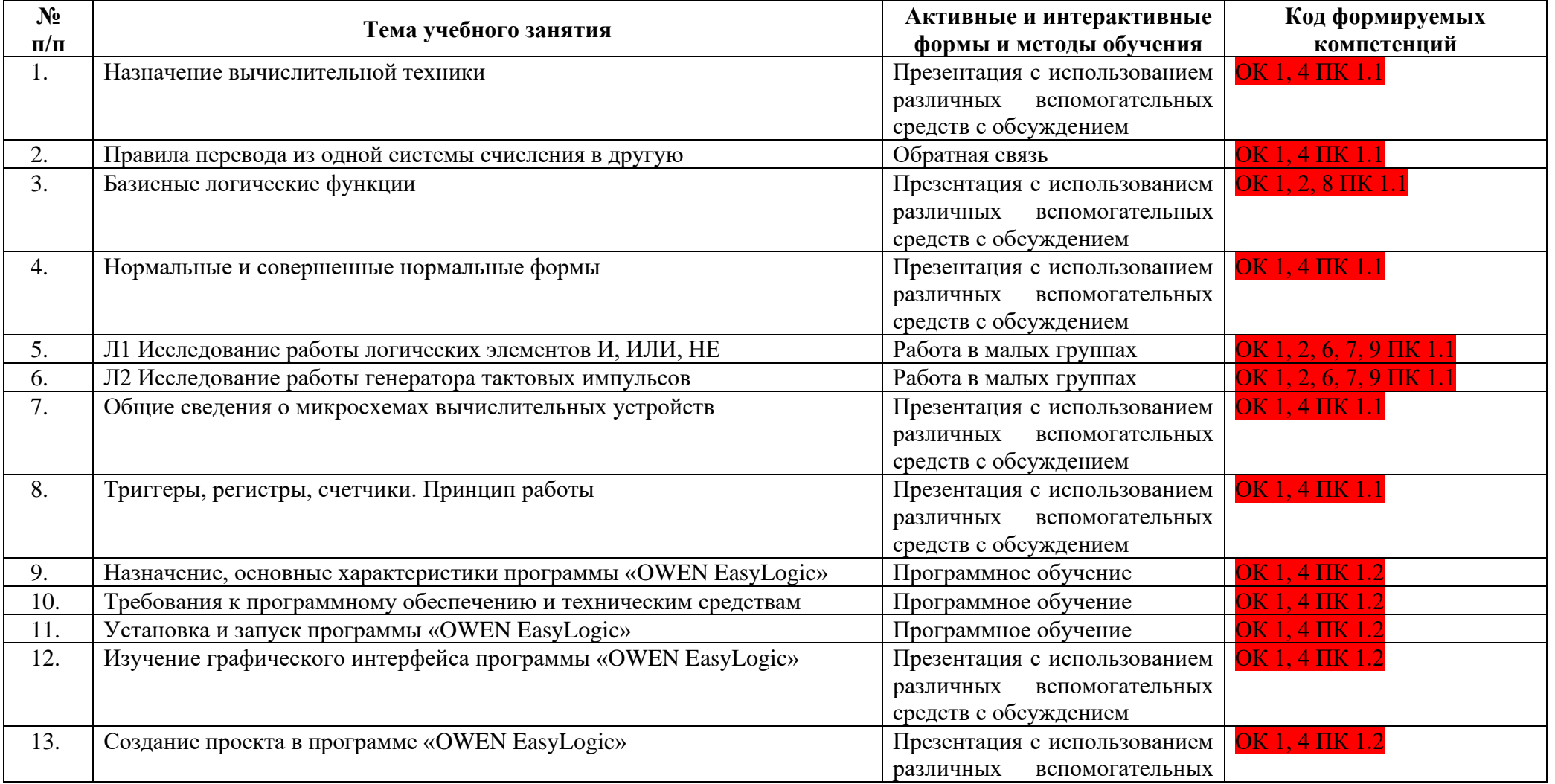

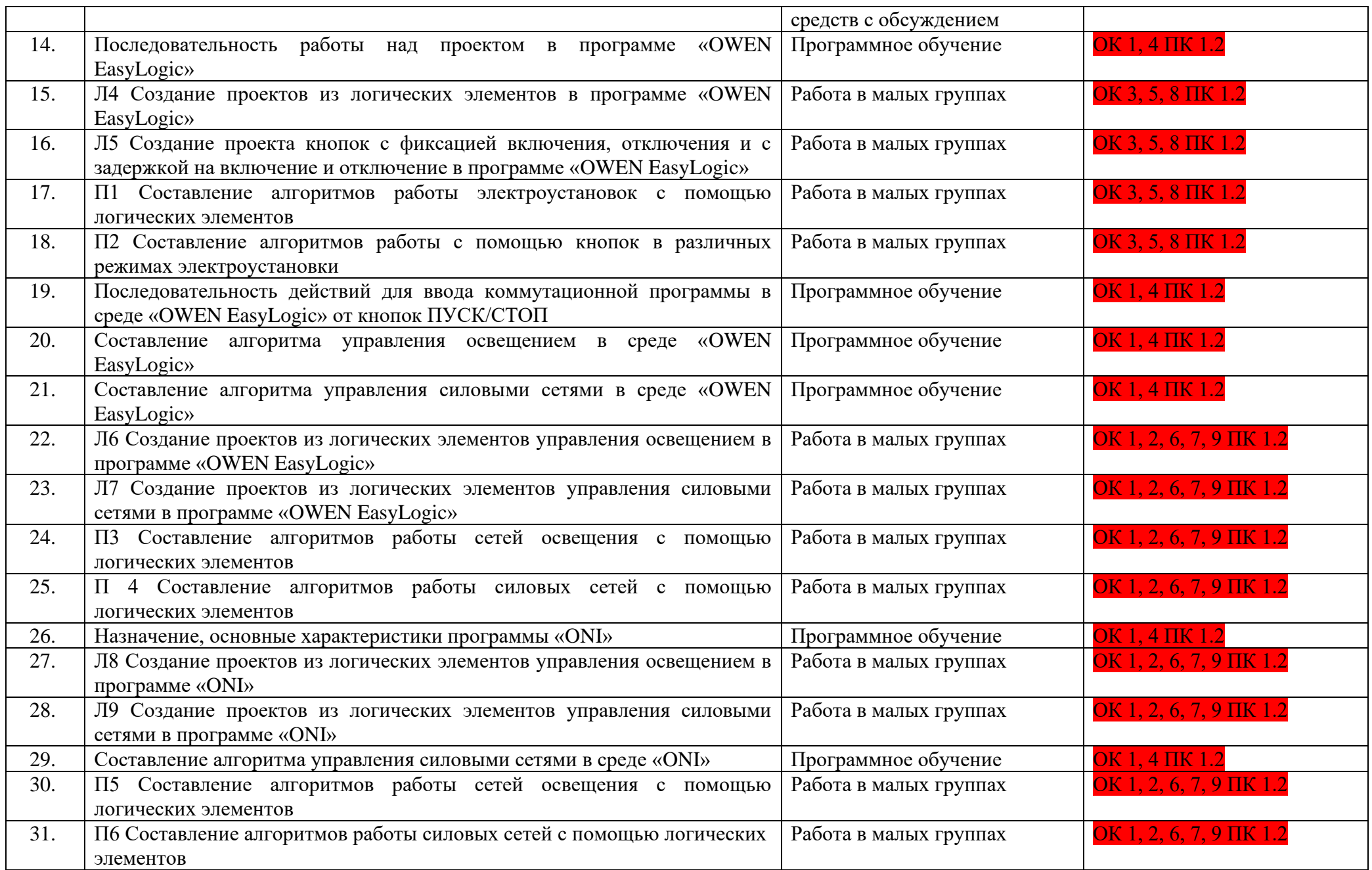

### **8 ЛИСТ ИЗМЕНЕНИЙ И ДОПОЛНЕНИЙ, ВНЕСЕННЫХ В РАБОЧУЮ ПРОГРАММУ**

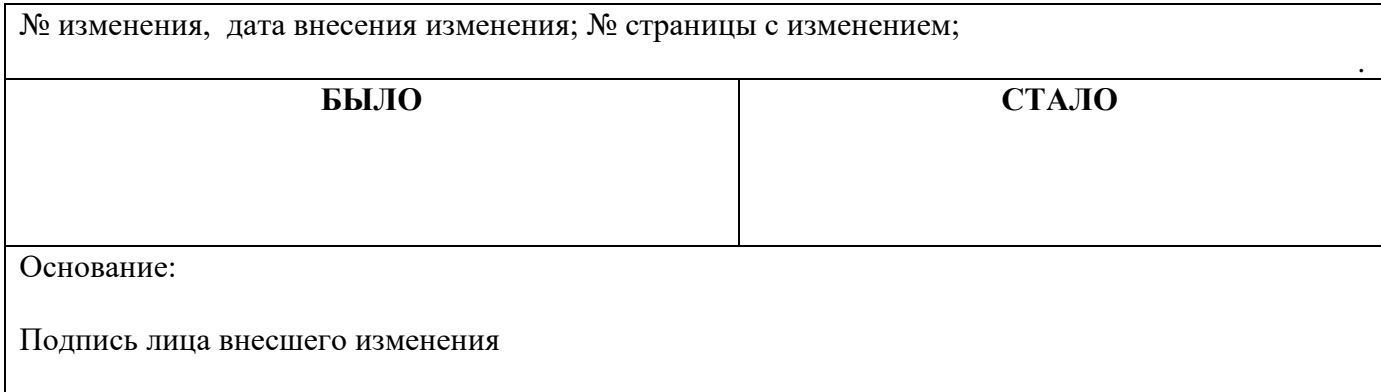

#### **Архипов Николай Игоревич**

#### **Преподаватель специальных дисциплин**

**Государственное автономное профессиональное образовательное учреждение Самарской области «ТОЛЬЯТТИНСКИЙ ЭЛЕКТРОТЕХНИЧЕСКИЙ ТЕХНИКУМ»**

# **РАБОЧАЯ ПРОГРАММА ОБЩЕПРОФЕССИОНАЛЬНОЙ ДИСЦИПЛИНЫ ОП. 11 ПРОГРАММИРУЕМЫЕ КОНТРОЛЛЕРЫ**

ОБЩЕПРОФЕССИОНАЛЬНЫЙ УЧЕБНЫЙ ЦИКЛ

*программы подготовки специалистов среднего звена по специальности 13.02.11 Техническая эксплуатация и обслуживание электрического и электромеханического оборудования (по отраслям)*

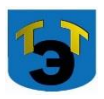

### **Министерство образования и науки Самарской области Государственное автономное профессиональное образовательное учреждение Самарской области «ТОЛЬЯТТИНСКИЙ ЭЛЕКТРОТЕХНИЧЕСКИЙ ТЕХНИКУМ»**

УТВЕРЖДАЮ Директор ГАПОУ СО «ТЭТ» \_\_\_\_\_\_\_\_\_\_\_\_\_\_\_\_ П.Е. Калашников  $\frac{20}{\sqrt{25}}$ 

# **РАБОЧАЯ ПРОГРАММА ОБЩЕПРОФЕССИОНАЛЬНОЙ ДИСЦИПЛИНЫ ОП. 11 ПРОГРАММИРУЕМЫЕ КОНТРОЛЛЕРЫ**

ОБЩЕПРОФЕССИОНАЛЬНЫЙ УЧЕБНЫЙ ЦИКЛ

*программы подготовки специалистов среднего звена по специальности 13.02.11 Техническая эксплуатация и обслуживание электрического и электромеханического оборудования (по отраслям)*

г.о. Тольятти 2019